# Université Batna2 Le 08/03/2020 Faculté Technologie Département LMD ST Informatique2 1iere année SOLUTION TP 1 :INSTRUCTIONS REPETITIVES :LA BOUCLE FOR

**But du TP :** Manipulationtion de la boucle **FOR .**

### **Exercice1**

La boucle affiche les valeurs du compteur qui varie de 1 à 10 (1,2,3,….,10).

#### **Exercice2**

1. Suite mise en jeu :  $u_0 = 0$  et  $\nforall n \in \mathbb{N}$ ,  $u_{n+1} = 2u_n + 3$ 

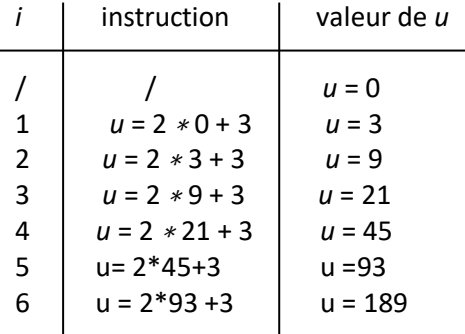

2. Pour que le programme n'affiche que *u* 100, il suffit de calculer les termes de la suite jusqu'`a *u* 100: FOR i:=1 TO 100, et de sortir le write(u) de la boucle FOR, afin qu'il n'y ait pas d'affichage à chaque étape.

#### **Exercice 3 :**

```
Soit la suite u définie par U_1 = 1 et pour tout n \in N^*, U_{n+1} = U_n + \frac{1}{n+1}\frac{1}{n+1}. Compléter et exécuter le programme pour qu'il
calcule et affiche le terme U_{30}Program suite ;
Uses crt ;
Var i : integer;
      U :real;
Begin
U:=1;For i:=2 to 30 do U:= u+(1/l) ;
```
Writeln('le terme  $U_{30}$  est:',  $u$ ); Readkey(); End.

#### **Exercice 4 :** programme **puissance**

1. Compléter le programme qui demande un réel *x* et un entier naturel *n* positif ou nul, puis qui calcule *x n* . PROGRAM puissance; Uses crt; VAR x,p : real ; n,k : integer ; BEGIN WRITE('Donner x et n'); readln(x); readln(n); p:=1; IF (n*>*=0) THEN begin FOR i:=1 TO  $n$  DO  $p:=p*x$ ; WRITELN(x:1:2,' ^',n,'=',p:1:2); end else writeln(' valeur de n doit être positive ou nul'); Readkey() ; END.

```
2-
```

```
PROGRAM puissance;
VAR x,p : REAL ; n,k : INTEGER ;
BEGIN
WRITE('Donner x et n'); READLN(x); READLN(n);
p:=1:
IF (n>=0) THEN FOR k:=1 TO n DO p:=p*x
ELSE FOR k:=1 TO (-n) DO p:=p/x;
WRITELN(x:1:2,' ^',n,'=',p:1:2);
END.
```
## **Exercice 5:**

```
PROGRAM factorielle;
Uses crt;
VAR n,k,fact : INTEGER;
BEGIN
WRITELN('Entrer un entier n positif') ;. READLN(n) ;
fact:= 1 ;
FOR k:=1 TO n DO fact:=fact*k ;
WRITELN(n, ' != ', fact);
Readkey() ;
END.
2-
PROGRAM factorielle;
VAR n,k,fact : INTEGER;
BEGIN
WRITELN('Entrer un entier n positif') ; READLN(n);
IF (n < 0) THEN WRITELN('La valeur de n est mal choisie')
ELSE 
BEGIN
fact:=1;
FOR k:=1 TO n DO fact:=fact*k;
Writeln(n,'! =',fact);
END;
END.
3- En fait la case mémoire réservée à une variable de type integer est trop petite pour des entiers
au-dessus de 12! , donc le programme précédent ne donne pas le bon résultat dés n=13.
Pour résoudre le problème, on peut considérer le calcul dans les réels et non dans les entiers, en déclarant
```
fact:=real; .

### **Exercice 6 :**

```
Soit la suite définie par {U<sub>1</sub> = 10; U<sub>n+1</sub>= 2.U<sub>n</sub> - 3}. Compléter et exécuter le programme qui demande une valeur de n à
l'utilisateur et qui affiche les n premiers termes de cette suite.
program suite;
uses crt;
 var U, i, n : integer;
begin
writeln('Combien de nombres de la suite voulez-vous afficher ?'); 
  readln(n);
 U:= 10for i=1 to n do
  begin
  writeln ('Le terme numéro ', i , ' de la suite est : ', u);
  U := 2^*u - 3;
  end; 
Readkey() ;
end.
```